# **Contributing**

There are many ways you can help make ActiveSpace a better piece of software - please dive in and help!

Try surf the documentation - if somethings confusing or not clear, let us know. Download the code & try it out and see what you think. Browse the source code. Got an itch to scratch, want to tune some operation or add some feature?

Want to do some hacking on ActiveSpace? Try surfing the our [issue tracker](http://jira.codehaus.org/secure/BrowseProject.jspa?id=10700) for open issues or features that need to be implemented, take ownership of an issue and try fix it.

If you'd rather a more gentle introduction to working on the ActiveSpace project, how about you try look at the [test](http://activespace.codehaus.org/maven/clover/) [coverage report](http://activespace.codehaus.org/maven/clover/) and help us get it even more green by supplying more test cases to get us closer to 100% coverage.

#### **Getting in touch**

There are various ways of communicating with the ActiveSpace community.

- subscribe to the [mailing lists](http://activespace.codehaus.org/maven/mail-lists.html) and take part in any conversations
- pop by on [IRC](irc://irc.codehaus.org/activemq) and say hi
- add some comments to the [wiki](http://docs.codehaus.org/pages/listpages.action?key=AS)

#### **If you find a bug or problem**

Please raise a new issue in our [issue tracker](http://jira.codehaus.org/secure/BrowseProject.jspa?id=10700)

If you can create a JUnit test case then your issue is more likely to be resolved quicker. e.g. take a look at some of the existing [unit tests cases](http://cvs.activespace.codehaus.org/viewrep/activemq/src/test/org/codehaus/activespace)

Then we can add your issue to CVS and then we'll know when its really fixed and we can ensure that the problem stays fixed in future releases.

#### **Submitting patches**

We gladly accept patches if you can find ways to improve, tune or fix ActiveSpace in some way.

Most IDEs can create nice patches now very easily. If you're a command line person try the following to create the patch

### **diff -u Main.java.orig Main.java >> patchfile.txt**

or

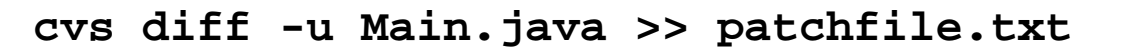

### **Using the issue tracker**

Before you can raise an issue in the issue tracker you need to register with it. This is quick & painless.

If you want to have a go at fixing an issue you need to be in the list of activespace-developers on the issue tracker. To join the group, please mail the dev@activespace.codehaus.org mail list with the email address you used to register with the issue tracker and we'll add you to the group.

Why not dive in and try tackle some of our outstanding issues?

## **Error rendering macro 'jiraissues' : Unable to determine if sort should be enabled.**